## TABLA DE CONTENIDOS

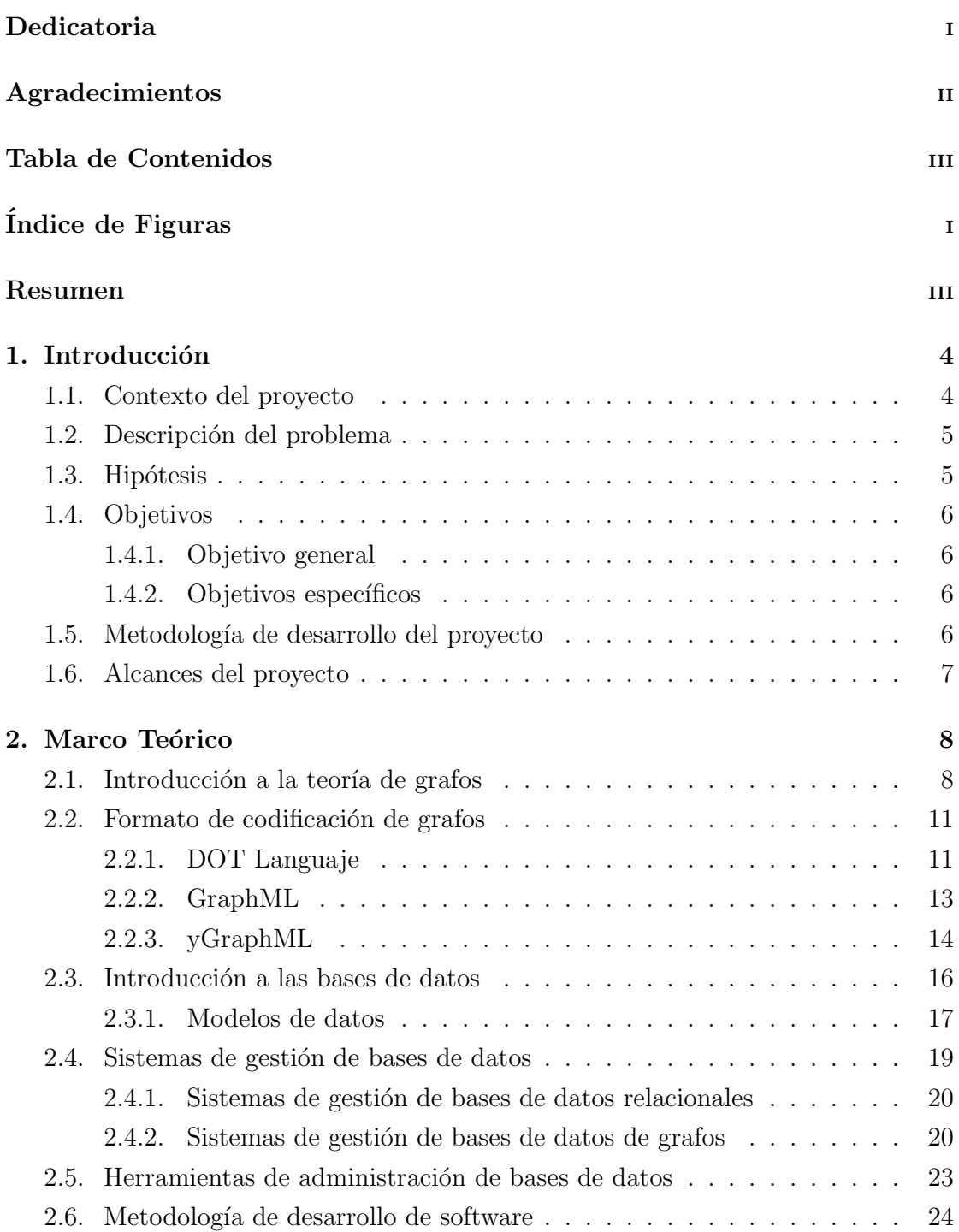

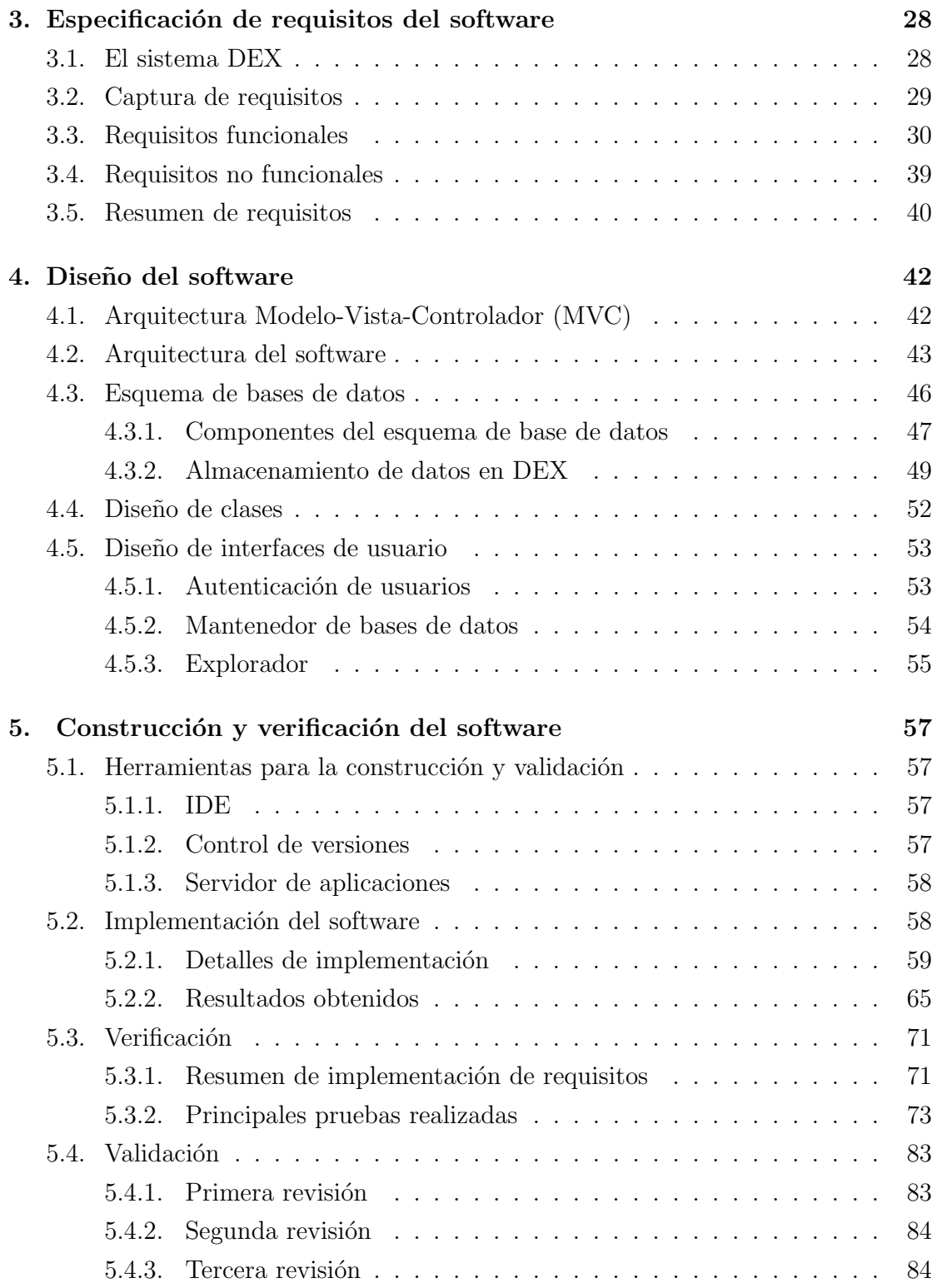

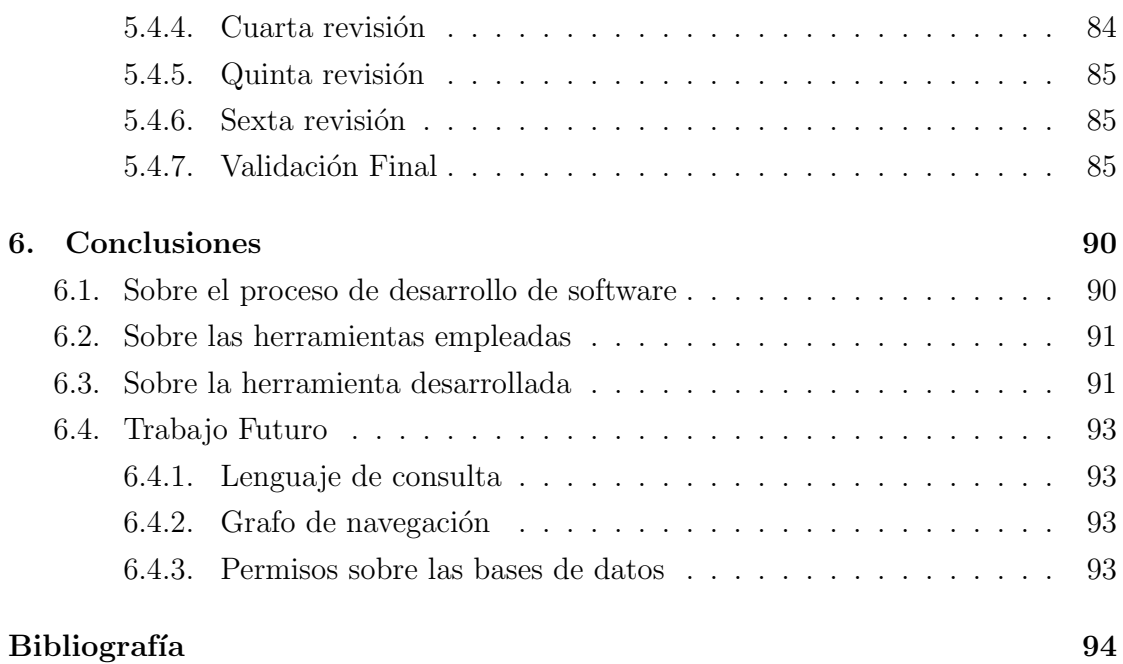

## ÍNDICE DE FIGURAS

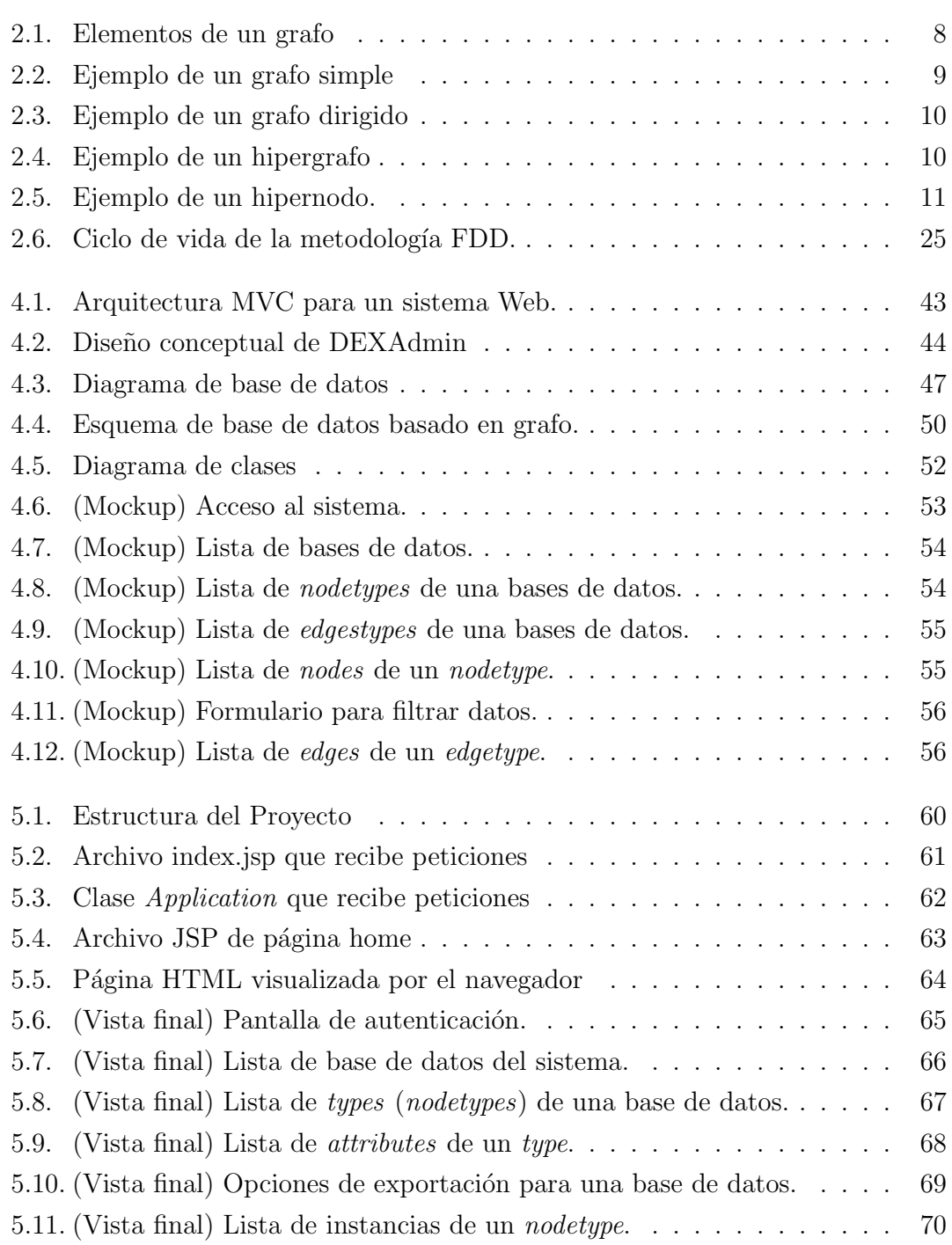

5.12. (Vista final) Detalle de una instancia del  $nodetype$  "Director". . . . . . 71